Документ по**милии «СТЕРСТВО НАХКИ И ВЫ**СШЕГО ОБРАЗОВАНИЯ РОССИЙСКОЙ ФЕДЕРАЦИИ ФГБОУ ВО «ТВЕРСКОЙ ГОСУДАРСТВЕННЫЙ УНИВЕРСИТЕТ» Информация о владельце: ФИО: Смирнов Сергей Николаевич Должность: врио ректора Дата подписания: 12.09.2023 14:20:46 Уникальный программный ключ: 69e375c64f7e975d4e8830e7b4fcc2ad1bf35f08

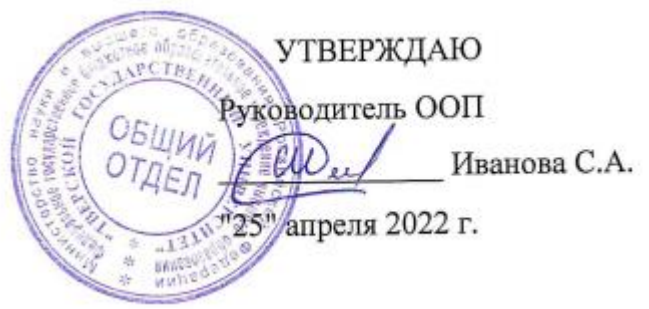

Рабочая программа дисциплины

# **Компьютерная графика**

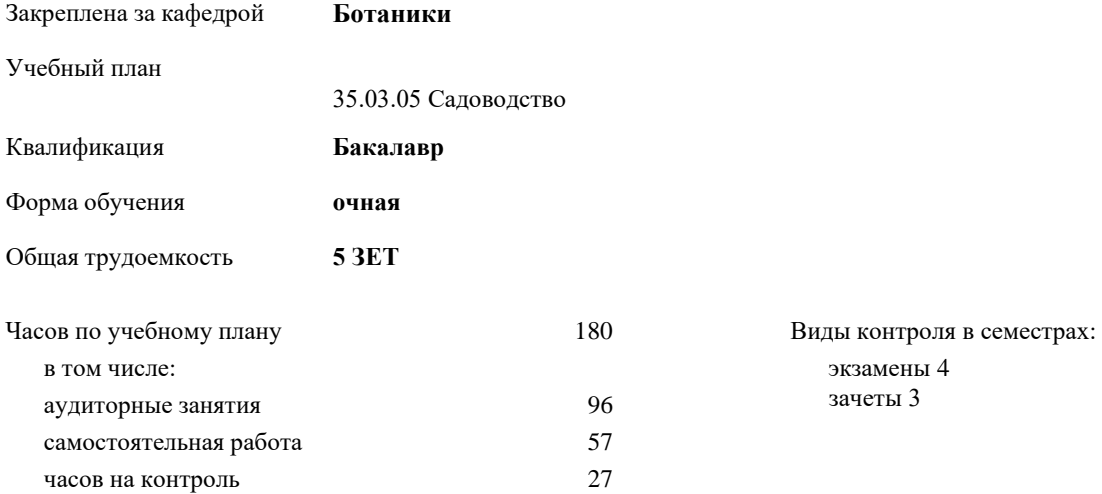

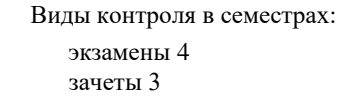

#### **Распределение часов дисциплины по семестрам**

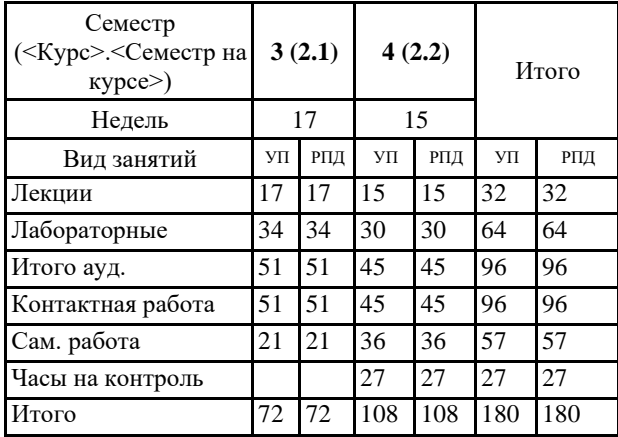

Рабочая программа дисциплины

#### **Компьютерная графика**

разработана в соответствии с ФГОС ВО:

Федеральный государственный образовательный стандарт высшего образования по направлению подготовки 35.03.05 Садоводство (уровень бакалавриата) (приказ Минобрнауки России от 8/1/2017г. №737)

#### **1. ЦЕЛИ И ЗАДАЧИ ДИСЦИПЛИНЫ**

1.1 изучение теоретических и практических положений информатики, освоение методов и технологий конструктивного рисования природных форм и элементов ландшафта, составления ландшафтных композиций и их элементов с использованием компьютерных информационных технологий и Интернет-технологий

#### **Задачи :**

- изучение теоретических и практических положений компьютерной графики и методов цифрового моделирования географического пространства;

- изучение и усвоение практических навыков конструктивного рисования природных форм и элементов ландшафта с использованием компьютерных информационных технологий;

- выработка методических и практических навыков применения компьютерной графики в декоративном садоводстве и ландшафтном дизайне

#### **2. МЕСТО ДИСЦИПЛИНЫ В СТРУКТУРЕ ООП**

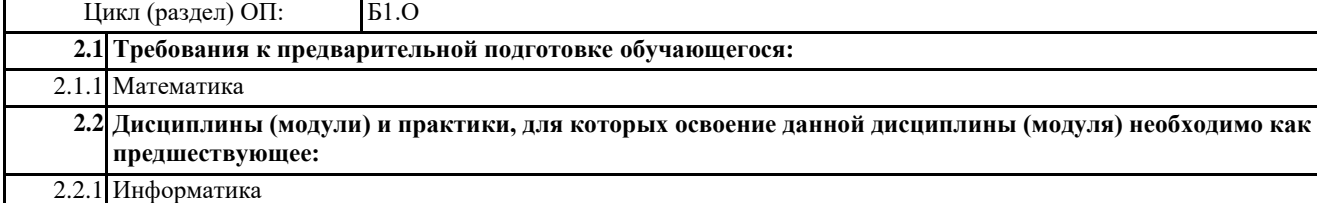

#### **3. ПЛАНИРУЕМЫЕ РЕЗУЛЬТАТЫ ОБУЧЕНИЯ ПО ДИСЦИПЛИНЕ, СООТНЕСЕННЫЕ С ПЛАНИРУЕМЫМИ РЕЗУЛЬТАТАМИ ОСВОЕНИЯ ОБРАЗОВАТЕЛЬНОЙ ПРОГРАММЫ**

**ОПК-4.4: Использует современные технологии в целях проектирования, оформления, составления садовых и ландшафтных композиций и их элементов**

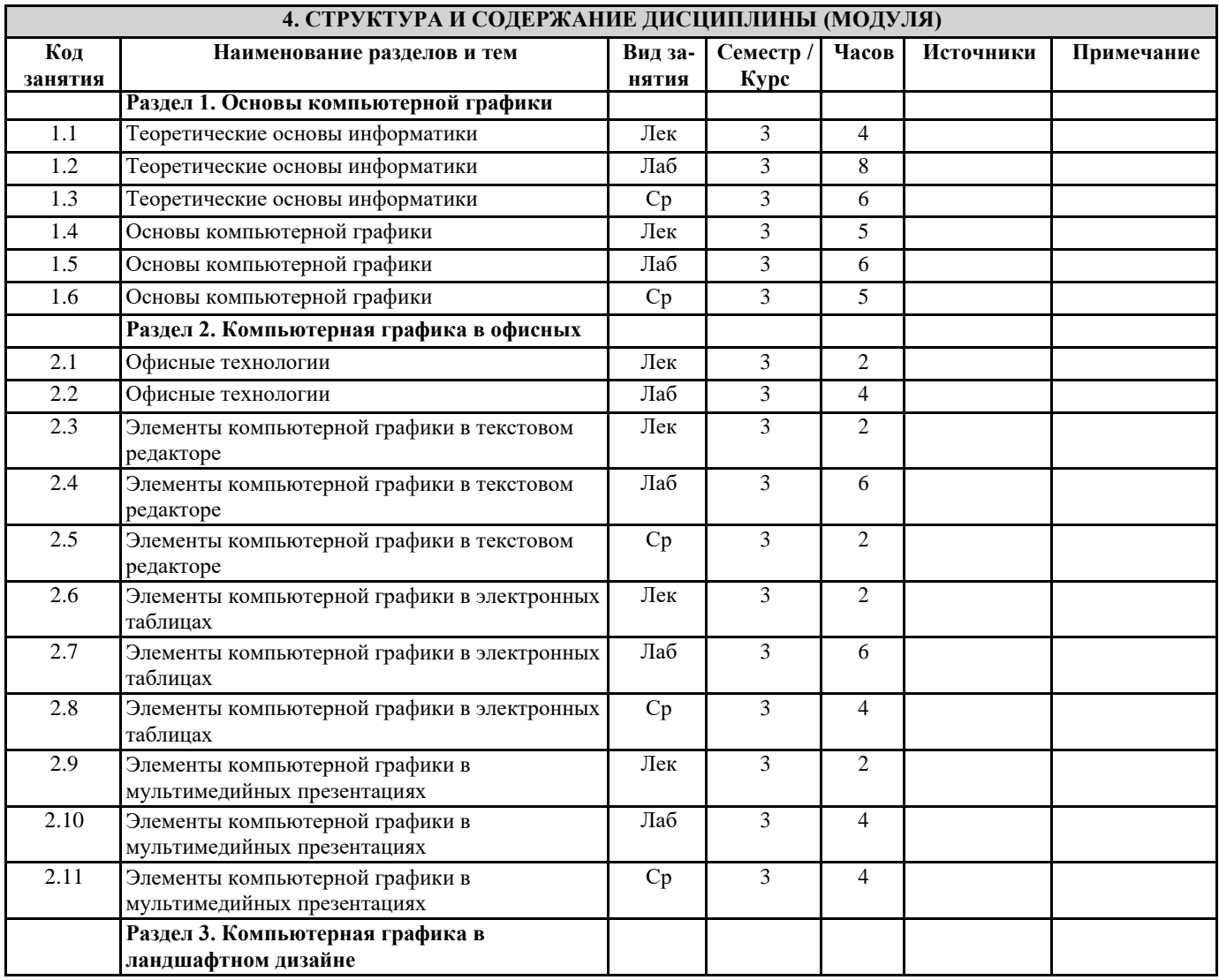

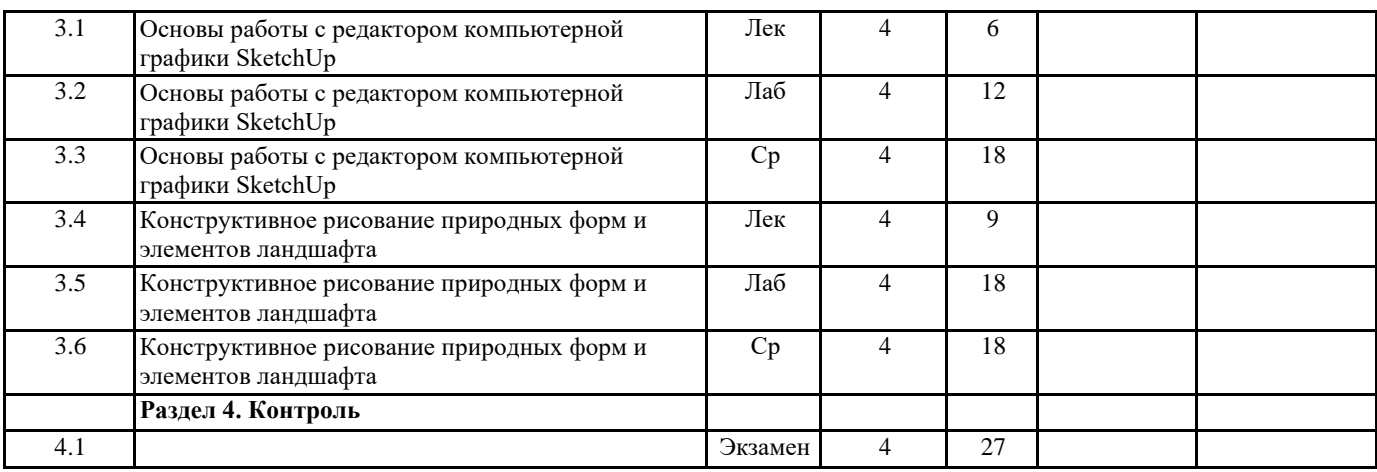

#### **5. ОЦЕНОЧНЫЕ МАТЕРИАЛЫ ДЛЯ ПРОВЕДЕНИЯ ТЕКУЩЕЙ И ПРОМЕЖУТОЧНОЙ АТТЕСТАЦИИ**

**5.1. Оценочные материалы для проведения текущей аттестации**

Приложение 1.

#### **5.2. Оценочные материалы для проведения промежуточной аттестации**

Перечень тем для экзамена:

- 1. Понятие информации и информационных технологий.
- 2. Свойства информации.
- 3. Базовые понятия информатики.
- 4. Базовые типы данных.
- 5. Базы данных.
- 6. Компьютерная графика.
- 7. Векторная и растровая графика.
- 8. Типы компьютерной графики.
- 9. Компьютерная анимация и видео.
- 10. Мультимедиа технологии.
- 11. Основные типы мультимедиа продуктов.
- 12. Облачные решения и SaaS.
- 13. Облачные хранилища данных и онлайн-офисы.
- 14. Облачное хранилище OneDrive и онлайн-офис Microsoft Office 365.
- 15. Коллективная работа над документом.
- 16. Вставка растрового графического изображения в текстовый документ.
- 17. Форматирование графики.
- 18. Набор и форматирование данных электронных таблиц.
- 19. Вставка диаграмм в электронные таблицы.
- 20. Оформление диаграмм в электронных таблицах.
- 21. Вставка графических объектов в презентацию.
- 22. Вставка фигур в презентацию.
- 23. Вставка и оформление графических объектов SmartArt.
- 24. Программы для концептуального проектирования и компьютерного проектирования ландшафтов.
- 25. Основные параметры и области применения программы SketchUp.
- 26. Возможности SketchUp.
- 27. Интерфейсом программы и основные панели инструментов.
- 28. Основные инструменты SketchUp.
- 29. Основы моделирования в SketchUp.
- 30. Использование различных материалов и стилей в SketchUp.
- 31. Моделирование зданий как элементов ландшафта.
- 32. Использование фототекстур в SketchUp.
- 33. Создание поверхностей сложной кривизны и рельефа.
- 34. Конструирование природных форм и элементов ландшафта.
- 35. Моделирование участка местности.
- 36. Моделирование элементов декоративного садоводства и ландшафтного дизайна.
- 37. Импорт и экспорт в SketchUp.
- 38. Использование облачного хранилища 3D Warehouse.

Приложение 1.

## **6. УЧЕБНО-МЕТОДИЧЕСКОЕ И ИНФОРМАЦИОННОЕ ОБЕСПЕЧЕНИЕ ДИСЦИПЛИНЫ (МОДУЛЯ) 6.1. Рекомендуемая литература**

#### Основная:

1. Компьютерная графика / сост. И.П. Хвостова, О.Л. Серветник, О.В. Вельц ; Министерство образования и науки Российской Федерации и др. – Ставрополь : СКФУ, 2014. – 200 с. : ил. – Режим доступа: по подписке. – URL: <http://biblioclub.ru/index.php?page=book&id=457391>

2. Перемитина, Т.О. Компьютерная графика / Т.О. Перемитина ; Министерство образования и науки Российской Федерации, Томский Государственный Университет Систем Управления и Радиоэлектроники (ТУСУР). – Томск : Эль Контент, 2012. – 144 с. : ил.,табл., схем. – Режим доступа: по подписке. – URL[: http://biblioclub.ru/index.php?page=book&id=208688](http://biblioclub.ru/index.php?page=book&id=208688)

#### Дополнительная:

1. Горельская, Л. В. Компьютерная графика : учебное пособие по курсу «Компьютерная графика» / Л. В. Горельская, А. В. Кострюков, С. И. Павлов. — Оренбург : Оренбургский государственный университет, ЭБС АСВ, 2003. — 148 c. — ISBN 5-7410- 0696-5. — Текст : электронный // Электронно-библиотечная система IPR BOOKS : [сайт]. — URL: <http://www.iprbookshop.ru/21601.html>

2. Машихина, Т. П. Компьютерная графика: учебное пособие / Т. П. Машихина. — Волгоград : Волгоградский институт бизнеса, Вузовское образование, 2009. — 146 c. — ISBN 2227-8397. — Текст : электронный // Электронно-библиотечная система IPR BOOKS : [сайт]. — URL[: http://www.iprbookshop.ru/11328.html](http://www.iprbookshop.ru/11328.html)

Григорьева, И. В. Компьютерная графика : учебное пособие / И. В. Григорьева. — М. : Прометей, 2012. — 298 с. — ISBN 978-5-4263-0115-3. — Текст : электронный // Электронно-библиотечная система IPR BOOKS : [сайт]. — URL: <http://www.iprbookshop.ru/18579.html>

4. Компьютерная графика и web-дизайн : учеб. пособие / Т.И. Немцова, Т.В. Казанкова, А.В. Шнякин ; под ред. Л.Г. Гагариной. — М. : ИД «ФОРУМ» : ИНФРА-М, 2019. — 400 с. + Доп. материалы [Электронный ресурс; Режим доступа: <http://znanium.com/go.php?id=982243>

#### **6.2. Перечень ресурсов информационно-телекоммуникационной сети "Интернет"**

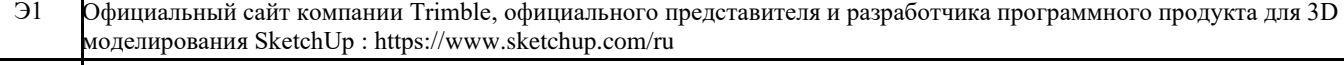

Э2 Официальный центр справки и обучения Microsoft. Центры справки по Microsoft OneDrive, Microsoft Word, Microsoft Excel и Microsoft Power Point. Обучающие материалы, видео, уроки: https://support.office.com

Э3 Корпоративное облачное хранилище OneDrive и расширенная версия онлайн-офиса Microsoft Office 365 для бакалавров и магистров Тверского государственного университета: https://edutversu-my.sharepoint.com

## **6.3.1 Перечень программного обеспечения**

6.3.1.1 Microsoft Windows 10 Enterprise

6.3.1.2 Microsoft Office профессиональный плюс 2013

6.3.1.3 Kaspersky Endpoint Security 10 для Windows

6.3.1.4 Adobe Reader XI (11.0.13) - Russian

- 6.3.1.5 Google Chrome
- 6.3.1.6 WinDjView

## **6.3.2 Современные профессиональные базы данных и информационные справочные системы**

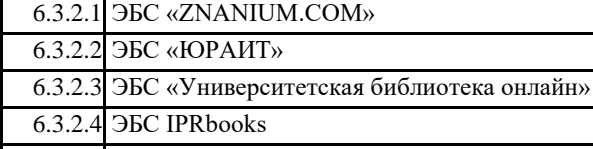

6.3.2.5 ЭБС «Лань»

- 6.3.2.6 ЭБС BOOK.ru
- 6.3.2.7 ЭБС ТвГУ

6.3.2.8 Научная электронная библиотека eLIBRARY.RU (подписка на журналы)

6.3.2.9 Репозитарий ТвГУ

#### **6.4 Образовательные технологии**

6.4.1 Информационные (цифровые) технологии

6.4.2 Технологии развития критического мышления

6.4.3 Активное слушание

6.4.4 Метод case-study

### **7. МАТЕРИАЛЬНО-ТЕХНИЧЕСКОЕ ОБЕСПЕЧЕНИЕ ДИСЦИПЛИНЫ (МОДУЛЯ)**

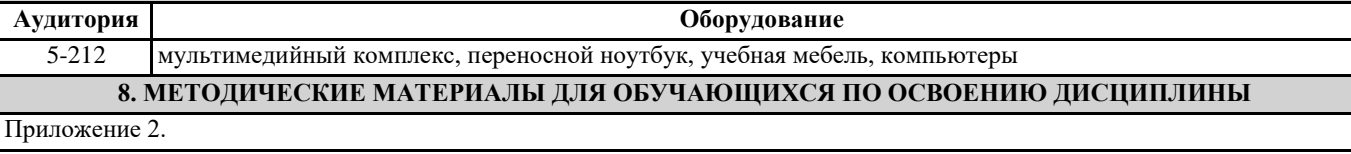

## **ОЦЕНОЧНЫЕ МАТЕРИАЛЫ ДЛЯ ПРОВЕДЕНИЯ ТЕКУЩЕЙ АТТЕСТАЦИИ (ПРИМЕРЫ)**

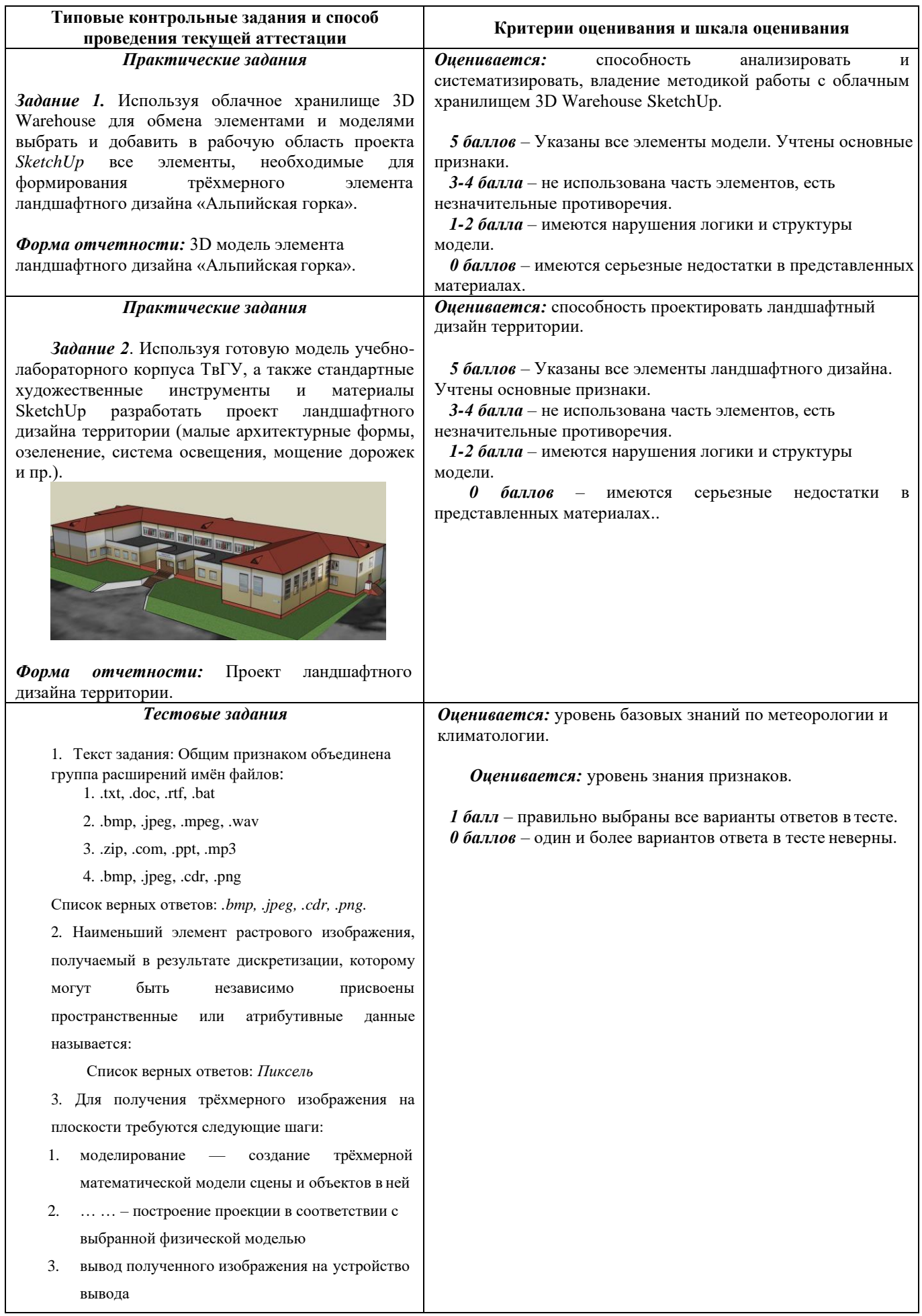

## **ОЦЕНОЧНЫЕ МАТЕРИАЛЫ ДЛЯ ПРОВЕДЕНИЯ ПРОМЕЖУТОЧНОЙ АТТЕСТАЦИИ (ПРИМЕРЫ)**

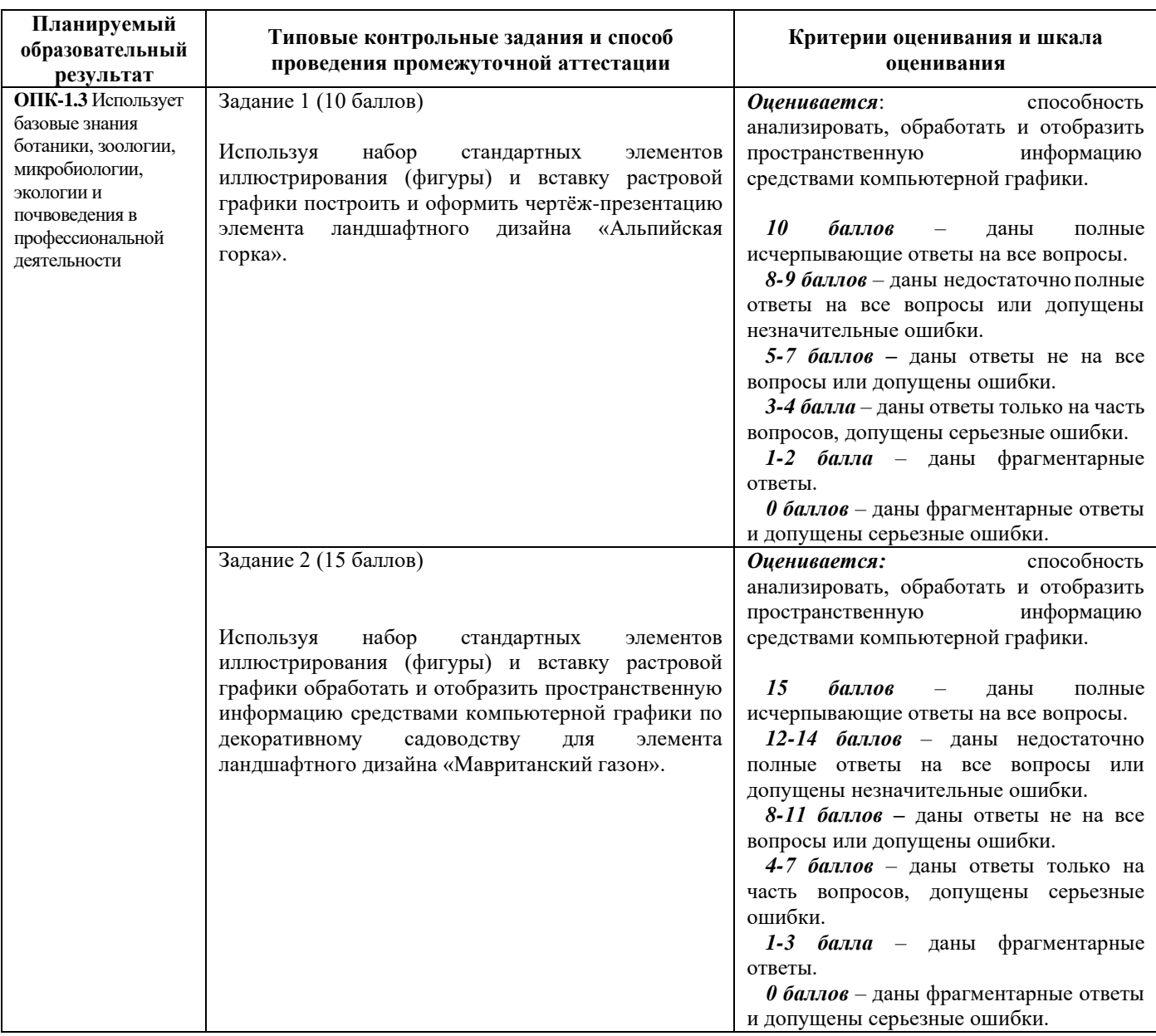

#### **МЕТОДИЧЕСКИЕ УКАЗАНИЯ ДЛЯ ОБУЧАЮЩИХСЯ ПО ОСВОЕНИЮ ДИСЦИПЛИНЫ (МОДУЛЯ)**

#### **1. Содержание дисциплины.**

- **2. Методические материалы для самостоятельного изучения отдельных разделов дисциплины.**
- **3. Методические материалы для работы на лабораторных занятиях.**
- **4. Методические материалы для подготовки к зачёту.**
- **5. Требования к рейтинг-контролю.**

#### **1. Содержание дисциплины**

#### **Раздел I. Основы компьютерной графики**

Понятие информации и информационных технологий. Свойства информации. Язык представления информации. Кодирование информации.

Информатика. Базовые понятия информатики. Пространственные и непространственные данные. Базовые типы данных. Понятие баз данных. Основные элементы баз данных. Компьютерная графика. Векторная и растровая графика. Трёхмерная графика.

#### **Раздел II. Компьютерная графика в офисных приложениях**

Физические основы цвета. Психологические основы цвета. Определение и история развития. Типы компьютерной графики: векторная графика, растровая графика. Виды компьютерной графики: научная, деловая, конструкторская, анимации и мультимедиа.

Статичная графика и динамические графические объекты. Компьютерная анимация и видео.

Понятие мультимедиа технологии. Основные принципы и возможности. Средства мультимедиа технологии. Сфера применения. Классы систем мультимедиа. Основные типы мультимедиа продуктов.

#### **Раздел III. Компьютерная графика в офисных приложениях.**

Информационные процессы, характерные для деятельности современного офиса. Назначение, возможности, область применения офисных приложений для научной и деловой компьютерной графики.

Облачные решения. Программное обеспечение как услуга. Облачные хранилища данных. Онлайн-офисы. Определение и основные виды. Вопросы безопасности.

Облачное хранилище OneDrive и онлайн-офис Microsoft Office 365. Расширенная версия Office 365 для студентов и преподавателей высших учебных заведений. Основные программы и компоненты.

Создание и обработка текстовых документов на компьютере и в браузерах. Набор, редактирование и форматирование текста. Коллективная работа над документом.

Вставка растрового графического изображения в текстовый документ. Вставка изображений из Интернета. Форматирование графики. Стили рисунков. Изменение размеров, масштабирование и перемещение.

Создание и обработка электронных таблиц на компьютере и в браузерах. Набор и форматирование данных электронных таблиц. Оформление электронной таблицы. Мастер функций. Работа с листами таблицы.

Вставка диаграмм. Выбор данных. Построение гистограмм, графиков, круговых, линейчатых, с областями, точечных и других диаграмм. Оформление осей диаграммы и линий сетки.

Добавление подписей названия диаграммы, осей, легенды, подписей данных. Добавление таблицы данных. Создание, обработка и демонстрация мультимедийных презентаций на компьютере и в браузерах. Вставка графических объектов в презентацию. Дополнительные средства создания презентации.

Вставка растрового графического изображения в презентацию. Вставка изображений из Интернета. Форматирование графики. Стили рисунков. Изменение размеров, масштабирование и выравнивание.

Иллюстрирование презентаций. Вставка фигур в презентацию: линий, прямоугольников, простых фигур и фигурных стрелок. Вставка и оформление графических объектов SmartArt. Макеты и стили SmartArt.

#### **Раздел IV. Компьютерная графика в ландшафтном дизайне.**

Обзор программ для концептуального проектирования и компьютерного проектирования ландшафтов.

Основные параметры и области применения программы SketchUp. Возможности SketchUp: работа с растровой и векторной графикой, 2D-графика и 3D-моделирование объектов и ландшафтов, облачное хранилище, географическое положение моделей и связь с Google Earth, анимация готовых моделей.

Основы моделирования в SketchUp: система координат, создание линий, краёв, граней и 3D-объектов. Настройка параметров системы и параметров модели.

Организация моделей: группы и компоненты. Работа со слоями. Использование различных материалов и стилей. Настройки визуализации.

Моделирование зданий: создание фундамента, добавление стен и крыши, оформление лестниц, балконов, окон и дверных проёмов. Назначение материалов и стилей. Использование фототекстур.

Создание поверхностей сложной кривизны и рельефа с использованием инструмента Sandbox. Конструирование природных форм и элементов ландшафта. Моделирование участка местности и добавление элементов декоративного садоводства и ландшафтного дизайна.

Импорт и экспорт в SketchUp: растровые и векторные форматы. Использование облачного хранилища 3D Warehouse для обмена элементами и моделями.

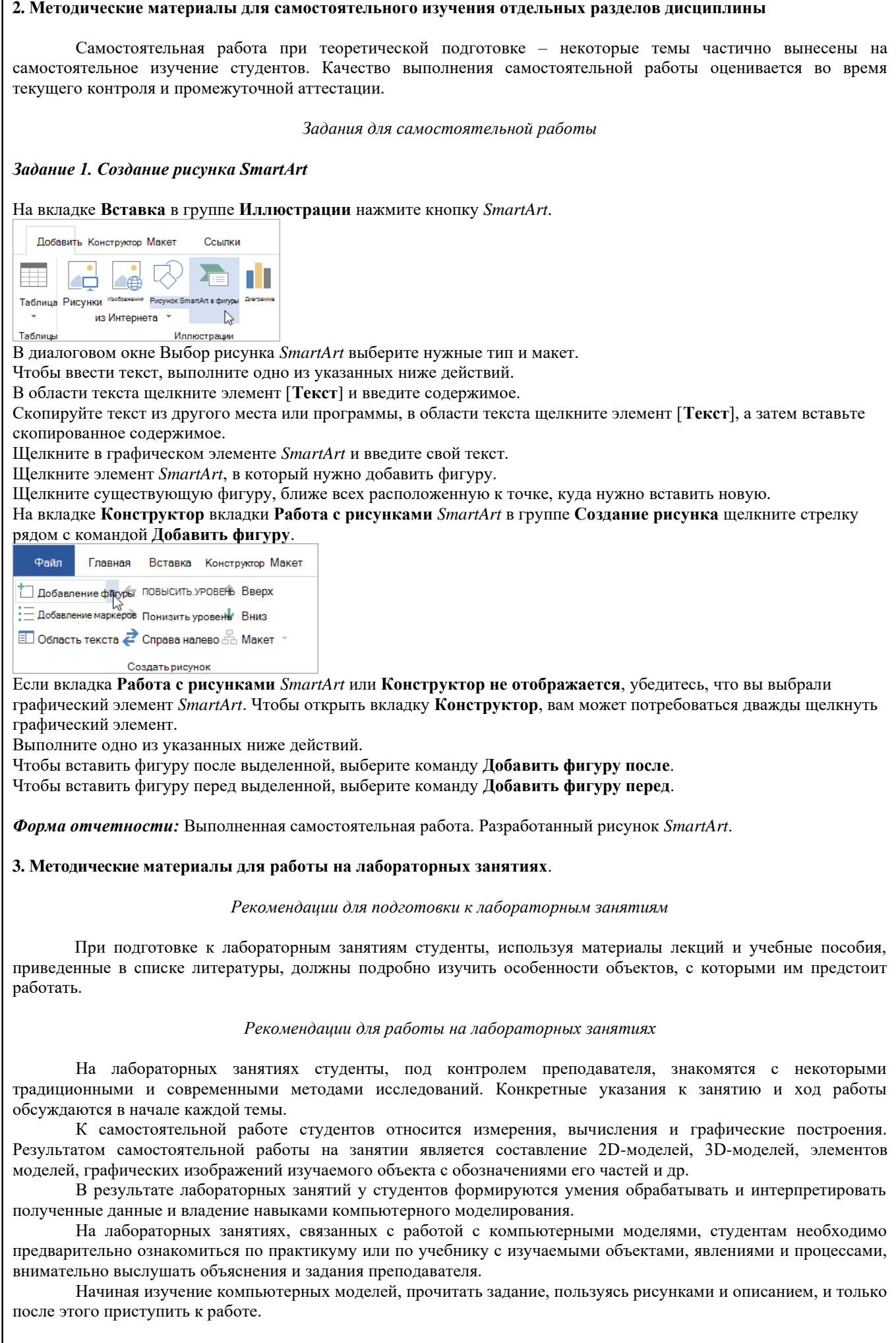

#### **4. Методические материалы для подготовки кэкзамену**

При подготовке к зачёту и экзамену студенту необходимо внимательно ознакомиться со списком вопросов и изучить весь необходимый теоретический материал, используя конспекты лекций, учебники и учебные пособия из списков основной и дополнительной литературы. Обязательно следует просмотреть все рисунки в учебниках и учебных пособиях. К дате назначенной консультации студенты должны подготовить вопросы по темам, вызывавшим затруднения.

#### **5. Требования к рейтинг-контролю**

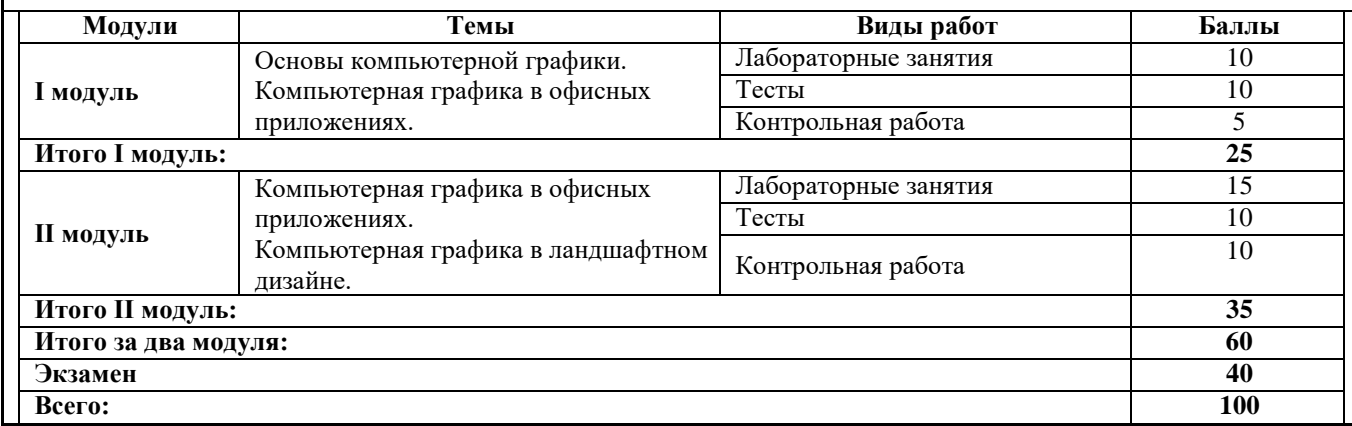

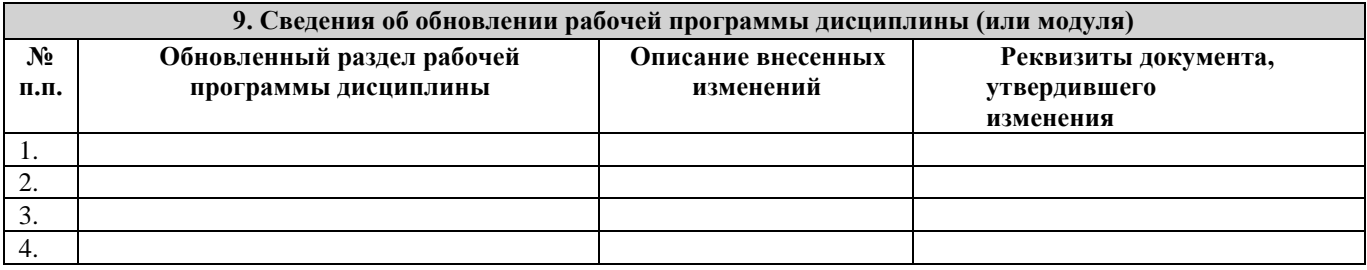